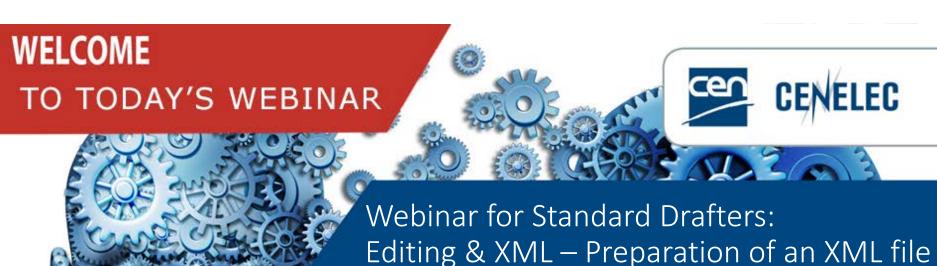

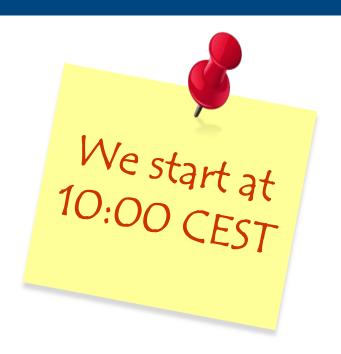

### Your webinar moderator

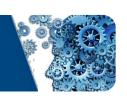

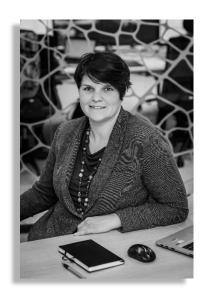

Els Somers
Project Manager
Strategy & Governance

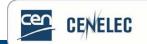

### Get the most out of the webinar today

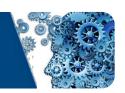

### Use the Q&A panel to submit your questions

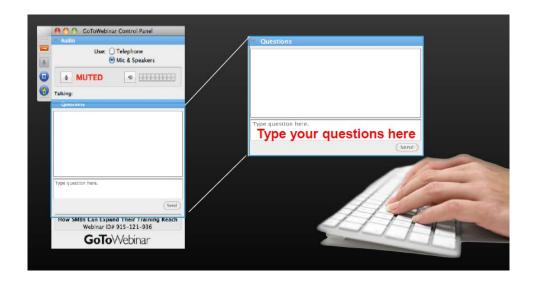

### Follow us on Twitter <a>@Standards4EU</a>

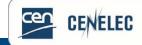

# Your speakers today

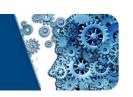

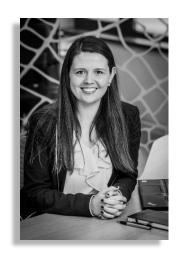

Amy Jayne CONLEY

Project Manager
Energy & Living
Standardization & Digital Solutions

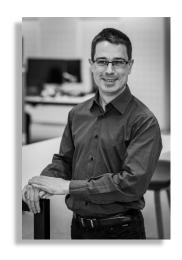

Frédéric DUFOUR

Project Manager

Mobility

Standardization & Digital Solutions

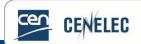

### To be discussed

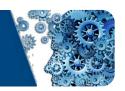

- What is XML?
- Who is using it?
- Simple and standard templates & styling
- Common drafting points:
  - Figures
  - > Tables
  - > Formulae
- Special cases and exceptions
- Conversion to XML

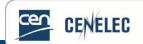

### Editing & XML – Preparation of an XML file

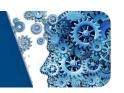

What is XML? Who uses it?

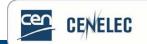

### What is XML? (1)

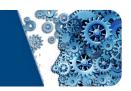

Unicode-based extension...

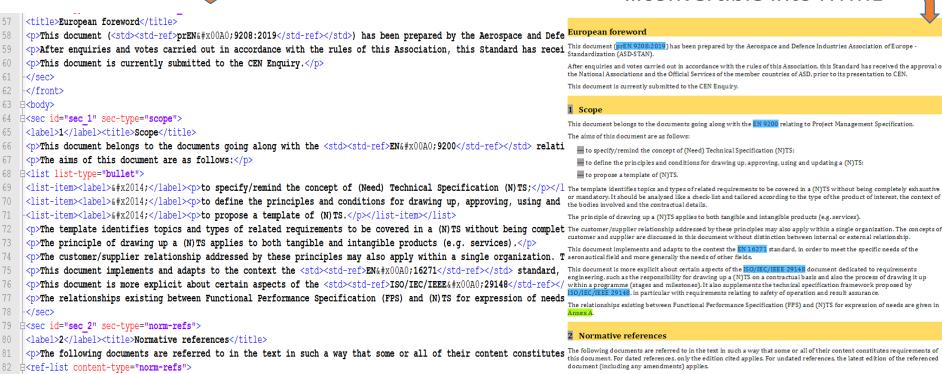

...convertible into HTML

#### European foreword

After enquiries and votes carried out in accordance with the rules of this Association, this Standard has received the approval of

#### 1 Scope

This document belongs to the documents going along with the EN 9200 relating to Project Management Specification

The aims of this document are as follows:

- to specify/remind the concept of (Need) Technical Specification (N)TS:
- to define the principles and conditions for drawing up, approving, using and updating a (N)TS:
- to propose a template of (N)TS.

or mandatory. It should be analysed like a check-list and tailored according to the type of the product of interest, the context of the hodies involved and the contractual details.

The principle of drawing up a (N)TS applies to both tangible and intangible products (e.g. services)

This document is more explicit about certain aspects of the ISO/IEC/IEEE 29148 document dedicated to requirements engineering, such as the responsibility for drawing up a (N)TS on a contractual basis and also the process of drawing it up within a programme (stages and milestones). It also supplements the technical specification framework proposed by O/IEC/IEEE 29148, in particular with requirements relating to safety of operation and result assurance

The relationships existing between Functional Performance Specification (FPS) and (N)TS for expression of needs are given in

#### 2 Normative references

this document. For dated references, only the edition cited applies. For undated references, the latest edition of the referenced document (including any amendments) applies.

<ref><std><std-ref>Eng#x00A0;9200</std-ref>, <title>Aerospace series - Programme management - Guidelines for proje B

#### 3 Terms and definitions

For the purposes of this document, the terms and definitions given in EN 9200 and the following apply.

ISO and IEC maintain terminological databases for use in standardization at the following addresses:

For the purposes of this document, the terms and definitions given in <std><std-ref>EN&#x00A0;9200</std-ref></std> and the following apply.

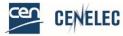

Webinar for Standard Drafters: Editing & XML

84

</ref-list> </sec>

| d<sec id="sec 3" sec-type="terms">

<label>3</label><title>Terms and definitions</title>

### What is XML? (2)

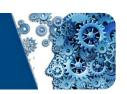

- Another deliverable/version we provide along with the PDF and Word files
- Allows standards to be read on many different electronic devices (tablets, smartphones, eReaders, laptops etc.)

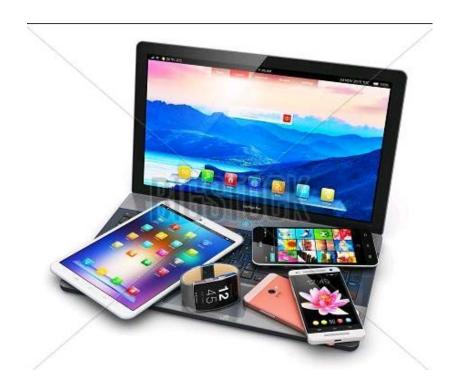

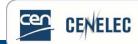

### Who uses XML?

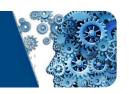

- CEN & CENELEC members
  - Generate PDF files for more flexible viewing
  - National translations
- Translators
  - Preparation of translations prior to launch of Enquiry/Vote and Publication
- Distributed at national level
  - Along with Word and PDF files

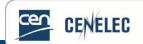

### Editing & XML – Preparation of an XML file

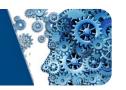

# Simple and Standard (STD) Templates

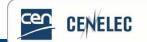

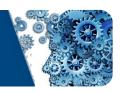

### Easiest way to ensure high-quality XML:

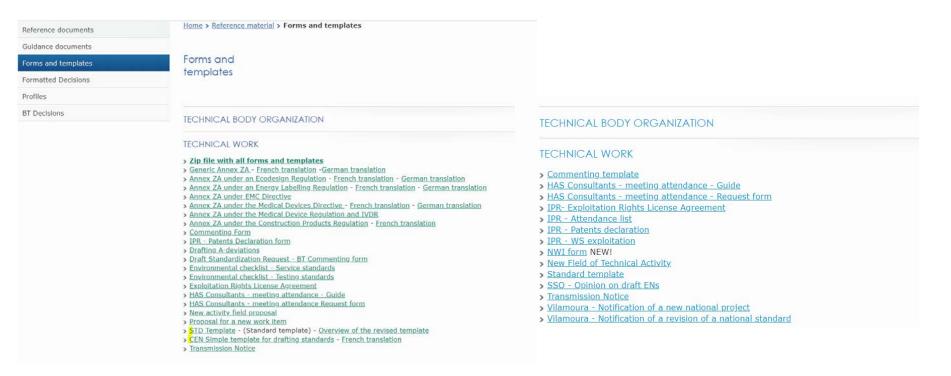

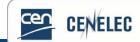

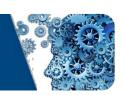

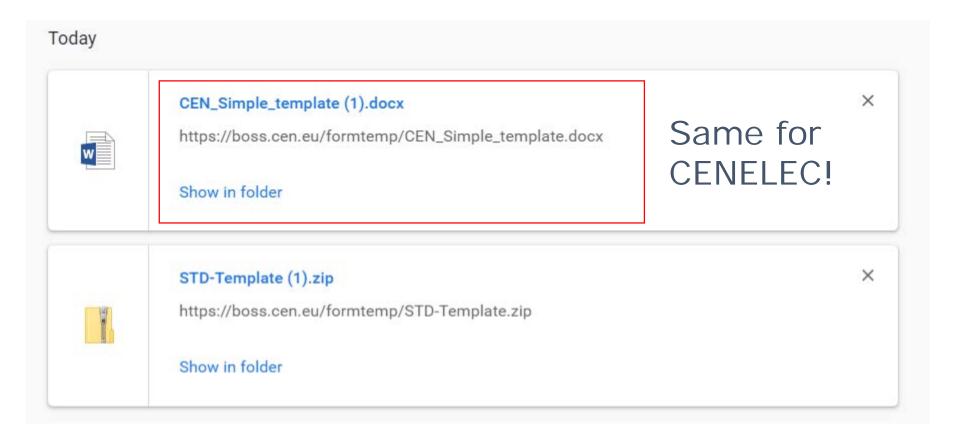

### Download <u>CEN</u> – <u>CENELEC</u>.

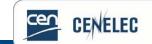

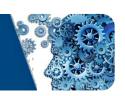

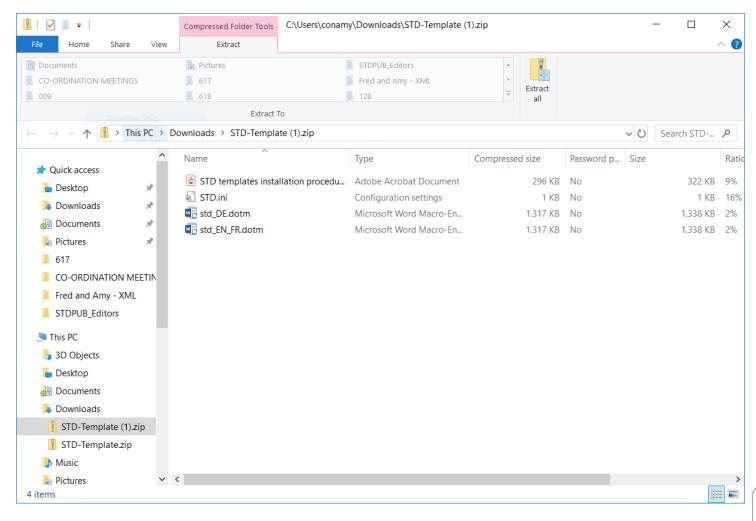

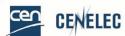

### Standard (STD) template CEN

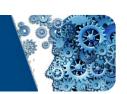

Open the 'EN/FR' template and click 'Enable macros'.

Click 'English Dialogues' and then 'Next'.

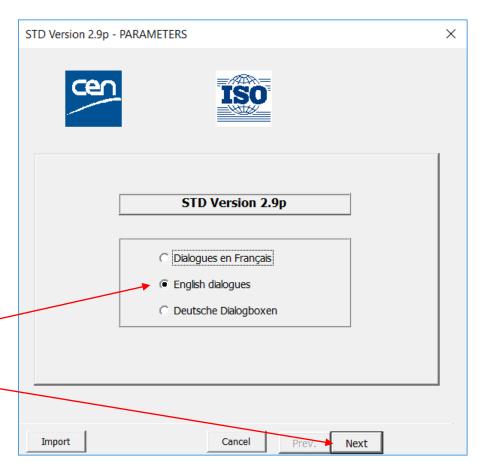

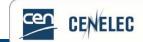

### Standard (STD) template CEN

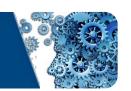

Fill in the information related to the document

Click 'Next'.

You'll then be asked to save your file!

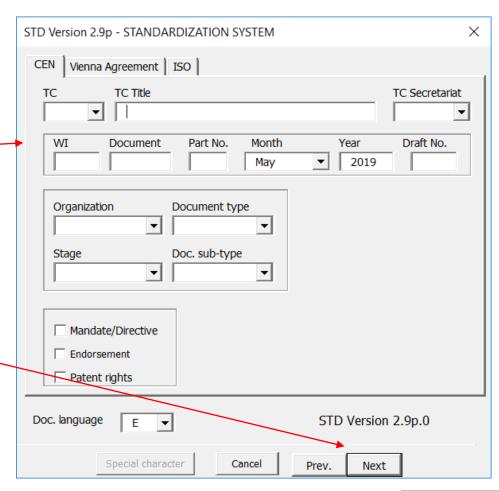

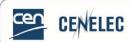

### Standard (STD) template CEN

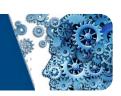

Basic information – filled in + styles

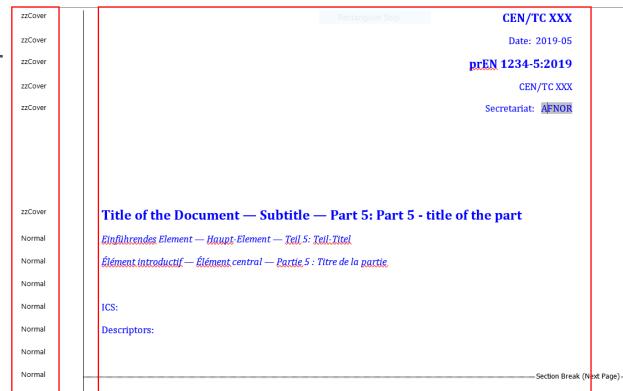

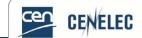

### Standard (STD) template – Styling

Draft viewshows all styling OR press (Ctrl+alt+N)

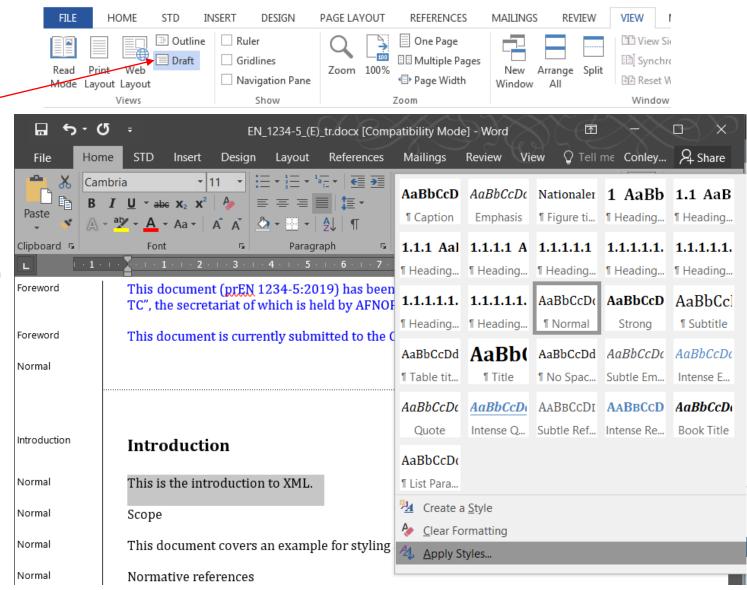

### Standard (STD) template – Styling

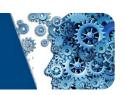

 Select the style you want from the palette each time, or click on Format Painter...

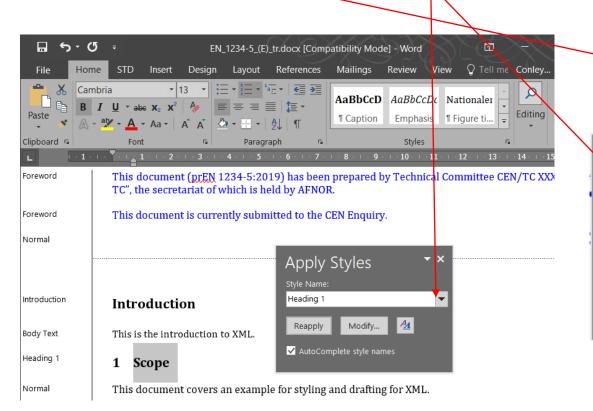

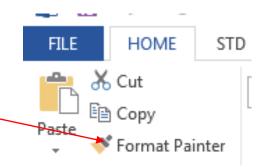

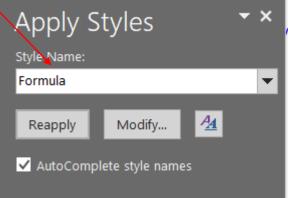

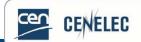

### Simple Template CEN

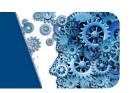

#### CEN/TC XXX

Date: 20XX -XX

prEN XXXXX: XXXX

Secretariat: XXX

#### European foreword

This document (pren XXXX:XXXX) has been prepared by Technical Committee CEN/TC XXX "Title", the secretariat of which is held by XXX.

This document is currently submitted to the CEN Enquiry.

This document will supersede EN XXXX:XXXX.

In comparison with the previous edition, the following technical modifications have been made:

This document has been prepared under a mandate given to CEN by the European Commission and the European Free Trade Association, and supports essential requirements of EU Directive(s).

For relationship with EU Directive(s), see informative Annex ZA, which is an integral part of this document

und on the CEN website.]

on about related documents or other parts in a series as necessary.

#### ${\bf Introductory\ element-Main\ element-Complementary\ element}$

Einführendes Element — Haupt-Element — Ergänzendes Element

|                    | B                   |
|--------------------|---------------------|
| ment central — Élé | men Heading 1       |
|                    | Body Text           |
|                    | Heading 1           |
|                    | Body Text           |
|                    |                     |
|                    | RefNorm             |
|                    | RefNorm             |
|                    | Body Text           |
|                    |                     |
|                    | Heading 1           |
| lers, if any.      | Body Text           |
|                    | Body Text           |
|                    | List Bullet         |
|                    | ement central — Élé |

#### 1 Scope

Text of the scope.

2 Normative references

The following documents are referred to in the text in constitutes requirements of this document. For dated undated references, the latest edition of the referenced do

EN XXXX-1:XXXX, General title of series - Part X: Title of pc

EN XXXXX (all parts), General title of the series

[NOTE to the drafter: The Normative references clau references, add the following text below the clause titl document."]

#### 3 Terms and definitions

For the purposes of this document, the following terms a given in... and the following apply.

ISO and IEC maintain terminological databases for use in:

- IEC Electropedia: available at <a href="http://www.electroped">http://www.electroped</a>
- . ISO Online browsing platform: available at http://ww

[NOTE to the drafter: The Terms and definitions clau definitions, add the following text: "No terms and definition

3.1 term

List Bullet

Body Text

Term(s)

Definition

text of the definition

# Everything included + fully pre-styled

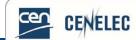

# STD Template CENELEC

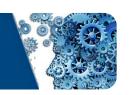

prEN·XXXXX°:YYYYY·(E)¶

| prEN/TS/TR·Reference·Number·(if·available)·:·¤ | Ω  | 52  |
|------------------------------------------------|----|-----|
| Database:Work-Item-Number::                    | D. | 101 |
| English-Title::-#                              | D. | 101 |
| French·Title·(if·available):¤                  | п  | x   |
| German:Title:(if-available):=                  | D. | 301 |

| zzForeword   | Foreword¶                                                                                                    |
|--------------|----------------------------------------------------------------------------------------------------|
| Normal       | 1                                                                                                    |
|              |                                                                                                    |
| Introduction | Introduction¶                                                                                                    |
| Normal       | 1                                                                                                    |
| Normal       | 1                                                                                                    |
| Heading 1    | _1 → Scope¶                                                                                                    |
| Normal       | 1                                                                                                    |
| Heading 1    | _2 → Normative·references¶                                                                                                    |
| Normal       | The following referenced documents are indispensable for the application of references, only the edition cited applies. For undated references, the latest document (including any amendments) applies. |
| RefNorm      | EN°ab-c:199x, General-title-of-series-of-parts°—-Part°c: Title-of-part¶                                                                                                    |
| RefNorm      | EN°xyz (all parts), General title of the series of parts¶                                                                                                    |
| Normal       | 1                                                                                                    |
| Heading 1    | _3 - Terms·and·definitions¶                                                                                                    |
| Normal       | For the purposes of this document, the following terms and definitions apply // the tin and the following apply. ¶                                                                                      |

| Heading 1     | _4 → Heading·1¶                       |
|---------------|---------------------------------------|
| Heading 2     | _4.1 → Heading·2¶                     |
| Heading 3     | _4.1.1 → Heading·3¶                   |
| Heading 4     | _4.1.1.1 → Heading·4¶                 |
| Heading 5     | _ 4.1.1.1.1 → Heading-5¶              |
| Heading 6     | _4.1.1.1.1 → Heading·6¶               |
| Normal        | ¶                                     |
| Heading 1     | _5 → Heading·1¶                       |
| p2            | 5.1 → sub-clause-without-heading¶     |
| р3            | 5.1.1 → sub-clause·without·heading¶   |
| p4            | 5.1.1.1 → sub-clause-without-heading¶ |
| List Number   | a) → List·Number¶                     |
| List Number   | b) → ¶                                |
| List Number 2 | 1)→ List·Number·2¶                    |
| List Number 2 | 2)→¶                                  |
| List Number 3 | i)·List·Number·3¶                     |
| List Number 3 | ii) → ¶                               |
| Normal        | 1                                     |
| Note          | NOTE → ¶                              |

Everything included + fully pre-styled

Webinar for Standard Drafters: Editing & XML

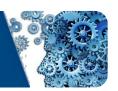

- Transmission notice
- Word file
- PDF of word
- Figure files\*
  - .eps (illustrator) or .tiff (photoshop)
  - Compression LZW
  - 600dpi
  - Size 100%
  - Even for figures in tables, keys...

\*Figure files not obligatory for CENELEC.

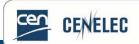

Electronic Transmission Notice All documents submitted to CCMC shall comply with the CEN-CENELEC Internal Regulations Part 3

"Rules for the structure and diating of CEN-CENELEC Publications" CENELEC rence to the above, find in attachment, the electronic files appertaining to the following procedure: Beforence of decision to barnets UAP (For CEN only) The text is sent in the following ONE Reference language version in PDF and revisable Word format:

### Editing & XML – Preparation of an XML file

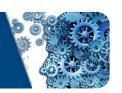

### Figures

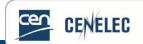

## Figures (1)

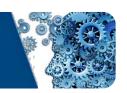

### Technical requirements – vital for XML

- .eps (illustrator) or .tiff (photoshop)
- Compression LZW
- 600dpi
- Size 100%

Upload your figures in a zip file and check them before you send them in!

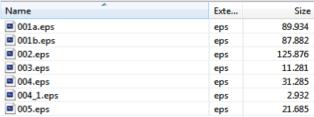

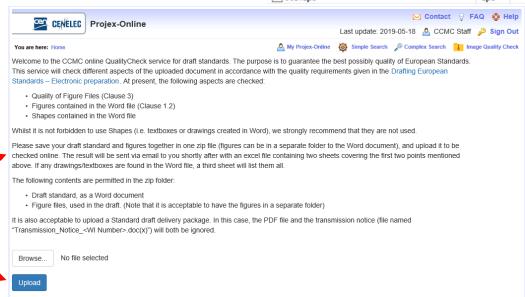

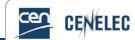

# Figures (2a)

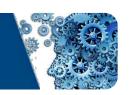

Why do we need these rules?

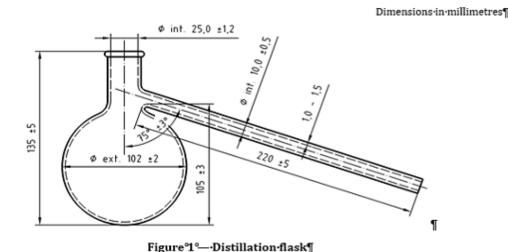

Dimensions in millimetres

# 001 is missing!

Figure 1 — Distillation flask

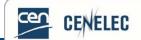

## Figures (2b)

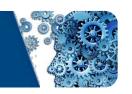

We can extract figures from PDF... BUT...

Poor Quality!

Distorted images likely!

Reduced pixel count!

Reduced readability!

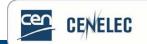

# Figures (3)

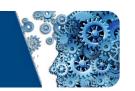

- Incorrect styling
  - Missing figures in HTML
  - Wrong rendering for the PDF → Not useful for members
- Insert figures into text
  - using the 'insert' function no floating figures or

figures in text boxes

- Don't resize in Word
  - resize the figure file itself

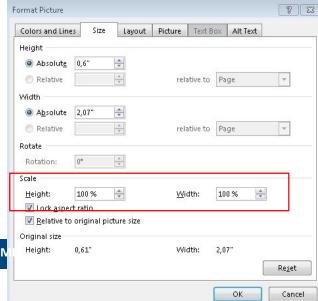

## Figures (4)

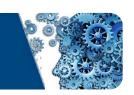

- Text boxes/Autoshape not allowed
  - Processing removes them
- Formatting

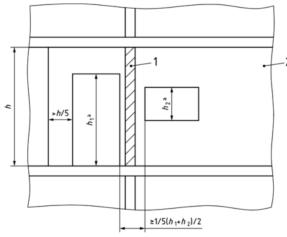

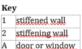

Figure 7 -- Minimum length of stiffening wall with openings

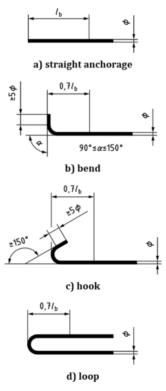

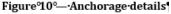

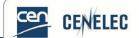

# Figures (5)

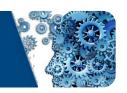

- Large numbers of figures
  - Longer processing times
  - Increases the overall document size

 For further drafting guidance: <u>https://www.cencenelec.eu/aboutus/ourservices/Training/webinarstddrafters/Pages/2017.aspx</u>

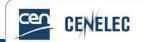

### Editing & XML – Preparation of an XML file

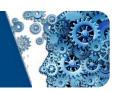

### **Tables**

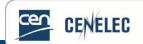

## Tables (1)

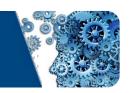

- Simply drafted tables only
  - Merging cells causes problems:

Table'2°--Corrected-fractionation-temperature-for-various-altitudes[

| Elevation-<br>above-sea-level-<br>mo | Frac | tionation-ten | nperature-for<br>°C¤ | warious altit | nudes•- |
|--------------------------------------|------|---------------|----------------------|---------------|---------|
| %                                    | 192= | 227≈          | 263≈                 | 317=          | 362=    |
| [                                    | 191= | 226×          | 261≈                 | 316=          | 361=    |
|                                      | 190= | 225e          | 260∗                 | 315∞          | 360∗    |
|                                      | 189× | 224=          | 259*                 | 314=          | 359*    |
|                                      | 189e | 224e          | 258*                 | 313=          | 358*    |
|                                      | 188e | 223e          | 258e                 | 312*          | 357*    |
|                                      | 187e | 222e          | 257≈                 | 311=          | 356=    |
|                                      | 186= | 221e          | 256*                 | 311=          | 355*    |
| İ                                    | 186= | 220=          | 255=                 | 310=          | 354=    |
| i                                    | 185= | 220=          | 254=                 | 309=          | 353=    |
| İ                                    | 184= | 219=          | 254=                 | 308=          | 352=    |
| İ                                    | 184= | 218•          | 253∘                 | 307=          | 351=    |
| i                                    | 183× | 218=          | 252=                 | 306≈          | 350=    |
| i                                    | 182= | 217=          | 251=                 | 305-          | 349=    |
| l                                    | 182= | 216=          | 250□                 | 304=          | 349-    |
| l                                    | 181= | 215=          | 250≖                 | 304∞          | 348=    |
| l                                    | 180= | 214=          | 249=                 | 303∘          | 347=    |
| l                                    | 180= | 214=          | 248=                 | 302∘          | 346=    |
| l                                    | 179= | 213=          | 248=                 | 301∞          | 345=    |
| l                                    | 192= | 227□          | 263=                 | 317-          | 362=    |
| l                                    | 191= | 226=          | 261=                 | 316=          | 361=    |
| Ì                                    | 190= | 225=          | 260∘                 | 315∞          | 360∘    |
| 1                                    | 189= | 224=          | 259∗                 | 314=          | 359≈    |
| İ                                    | 189= | 224=          | 258•                 | 313∞          | 358∞    |
| 1                                    | 188= | 223=          | 258=                 | 312=          | 357≈    |
| İ                                    | 187∞ | 222e          | 257∗                 | 311=          | 356≈    |
| i                                    | 192= | 227e          | 263≈                 | 317≈          | 362≈    |
| İ                                    | 191= | 226×          | 261=                 | 316*          | 361=    |
| l                                    | 190= | 225e          | 260∗                 | 315∞          | 360=    |
| İ                                    | 189e | 224n          | 259*                 | 314*          | 359*    |
| İ                                    | 189e | 224n          | 258•                 | 313=          | 358*    |
| l                                    | 188e | 223e          | 258e                 | 312*          | 357=    |

EN-13358:201

| 187= | 222□ | 257= | 311= | 356= |
|------|------|------|------|------|
| 192= | 227□ | 263= | 317- | 362= |
| 191= | 226□ | 261= | 316= | 361= |
| 190= | 225∞ | 260∘ | 315= | 360∘ |
| 189= | 224n | 259= | 314= | 359= |
| 189= | 224= | 258∘ | 313- | 358= |
| 188= | 223∞ | 258∘ | 312- | 357= |
| 187≖ | 222= | 257□ | 311= | 356= |
| 192= | 227= | 263= | 317= | 362= |
| 191= | 226= | 261= | 316∞ | 361= |

Table 2 — Corrected fractionation temperature for various altitudes

| Elevation above | F   |                 |            | various altitud | 1   |
|-----------------|-----|-----------------|------------|-----------------|-----|
| sea level       | FF  | actionation tel | oC entered | various aititud | ies |
| m               |     |                 | -0         |                 |     |
|                 | 192 | 227             | 263        | 317             | 362 |
|                 | 191 | 226             | 261        | 316             | 361 |
|                 | 190 | 225             | 260        | 315             | 360 |
|                 | 189 | 224             | 259        | 314             | 359 |
|                 | 189 | 224             | 258        | 313             | 358 |
|                 | 188 | 223             | 258        | 312             | 357 |
|                 | 187 | 222             | 257        | 311             | 356 |
|                 | 186 | 221             | 256        | 311             | 355 |
|                 | 186 | 220             | 255        | 310             | 354 |
|                 | 185 | 220             | 254        | 309             | 353 |
|                 | 184 | 219             | 254        | 308             | 352 |
|                 | 184 | 218             | 253        | 307             | 351 |
|                 | 183 | 218             | 252        | 306             | 350 |
|                 | 182 | 217             | 251        | 305             | 349 |
|                 | 182 | 216             | 250        | 304             | 349 |
|                 | 181 | 215             | 250        | 304             | 348 |
|                 | 180 | 214             | 249        | 303             | 347 |
|                 | 180 | 214             | 248        | 302             | 346 |
|                 | 179 | 213             | 248        | 301             | 345 |
|                 | 192 | 227             | 263        | 317             | 362 |
|                 | 191 | 226             | 261        | 316             | 361 |
|                 | 190 | 225             | 260        | 315             | 360 |
|                 | 189 | 224             | 259        | 314             | 359 |
|                 | 189 | 224             | 258        | 313             | 358 |
|                 | 188 | 223             | 258        | 312             | 357 |
|                 | 187 | 222             | 257        | 311             | 356 |
|                 | 192 | 227             | 263        | 317             | 362 |
|                 | 191 | 226             | 261        | 316             | 361 |
|                 | 190 | 225             | 260        | 315             | 360 |
|                 | 189 | 224             | 259        | 314             | 359 |
| Ī               | 189 | 224             | 258        | 313             | 358 |
|                 | 188 | 223             | 258        | 312             | 357 |
|                 | 187 | 222             | 257        | 311             | 356 |
|                 | 192 | 227             | 263        | 317             | 362 |
|                 | 191 | 226             | 261        | 316             | 361 |
|                 | 190 | 225             | 260        | 315             | 360 |
|                 | 189 | 224             | 259        | 314             | 359 |
|                 | 189 | 224             | 258        | 313             | 358 |
|                 | 188 | 223             | 258        | 312             | 357 |
|                 | 187 | 222             | 257        | 311             | 356 |
|                 | 192 | 227             | 263        | 317             | 362 |
|                 | 191 | 226             | 261        | 316             | 361 |
|                 | 190 | 225             | 260        | 315             | 360 |
|                 | 189 | 224             | 259        | 314             | 359 |
|                 | 189 | 224             | 258        | 313             | 358 |
|                 | 188 | 223             | 258        | 312             | 357 |
|                 | 187 | 222             | 257        | 311             | 356 |
|                 | 192 | 227             | 263        | 317             | 362 |
|                 | 187 | 222             | 257        | 311             | 356 |

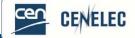

## Tables (2)

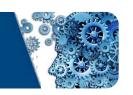

- Complex tables also cause problems
  - Hide borders where possible
  - Try to avoid merging/splitting cells for layout

| Data1 | Data4              |
|-------|--------------------|
|       | Data5              |
| Data2 | Datas              |
| Data3 | <mark>Data6</mark> |

**Avoid** 

|       | Data4              |
|-------|--------------------|
| Data1 | Data5              |
| Data2 |                    |
| Data3 | <mark>Data6</mark> |

OK!

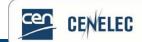

### Tables (3)

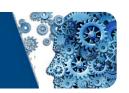

 Using the 'hide borders' feature can remove issues with layout:

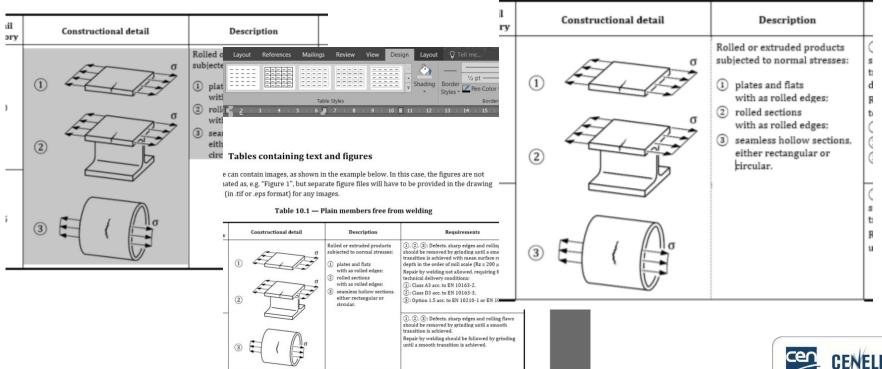

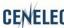

Webinar for Standard Drafters: Editing & XML

### Tables (4)

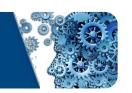

- Layout
  - Don't use tabs for layout
  - Use the layout options in word:

Left, centre and right justifications

Use 'Text direction' for lengthy table header descriptions

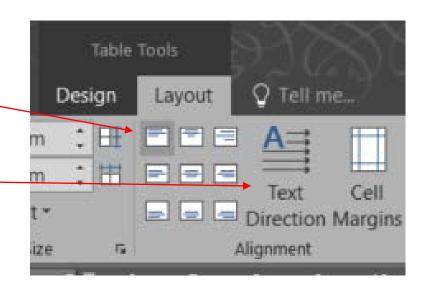

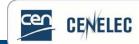

### Tables (5)

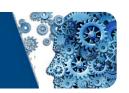

### Split tables

Table longer than one page? Repeat header

rows!

| Elevation-<br>above-sea-level-<br>mo | Fract | tionation-ten | nperature-for<br>°Co | various-alti | tudes+* |
|--------------------------------------|-------|---------------|----------------------|--------------|---------|
| %                                    | 192=  | 227=          | 263=                 | 317=         | 362=    |
|                                      | 191-  | 226=          | 261=                 | 316=         | 361=    |
|                                      | 190=  | 225=          | 260=                 | 315=         | 360=    |
|                                      | 189•  | 224=          | 259=                 | 314=         | 359-    |
|                                      | 185=  | 220=          | 254=                 | 309=         | 353=    |
| Γ                                    | 184=  | 219=          | 254∘                 | 308•         | 352=    |
|                                      | 184=  | 218•          | 253=                 | 307⊨         | 351=    |
| Γ                                    | 183∘  | 218•          | 252≈                 | 306=         | 350∘    |
| Γ                                    | 182=  | 217∞          | 251=                 | 305∞         | 349=    |
|                                      | 182=  | 216×          | 250∞                 | 304∞         | 349∗    |
| Γ                                    | 181e  | 215e          | 250∞                 | 304×         | 348=    |

Table 2° -- Corrected fractionation temperature for various altitudes 1

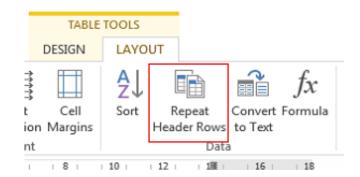

1

| Elevation-<br>above-sea-level-<br>mo |      | ionation-tem | perature-for<br>°C¤ | various-altiti | ıdes+- | 0 |
|--------------------------------------|------|--------------|---------------------|----------------|--------|---|
|                                      | 180∗ | 214×         | 249=                | 303∞           | 347∗   | - |
|                                      | 180= | 214=         | 248*                | 302≈           | 346e   |   |
|                                      | 179∗ | 213e         | 248∗                | 301=           | 345∗   | • |
|                                      | 188e | 223×         | 258∗                | 312*           | 357∗   |   |
|                                      | 187∗ | 222e         | 257≈                | 311=           | 356*   |   |
|                                      | 192« | 227=         | 263∗                | 317=           | 362*   |   |
|                                      | 187≈ | 273/         | 257-                | 311-           | 2567   | 7 |

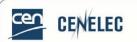

Editing & XML

## Tables (6)

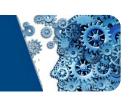

Nested tables

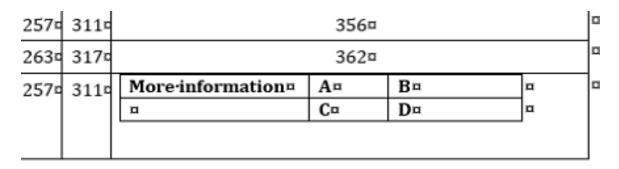

Black/coloured backgrounds with white text

Table 2 — Corrected fractionation temperature for various altitudes

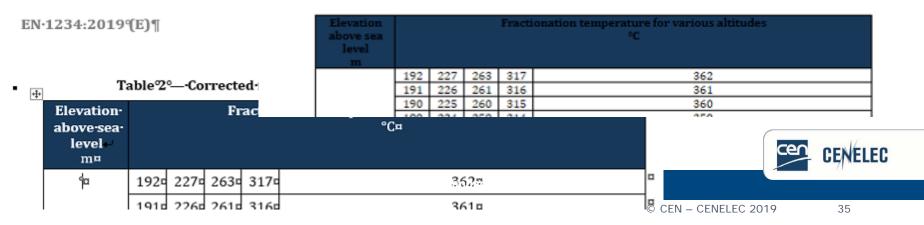

# Tables (7)

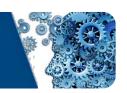

- Autonumbering
  - Applicable also for figures avoid!
  - XML Processing → Flat plain text for titles
- Tables as figures
  - Tables need to be editable:
    - → Translators
    - → CEN/CENELEC Editors
- Too many tables
  - Numbered tables
  - Layout of text, formulae and figures

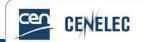

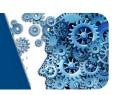

## References in text

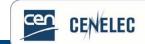

# References in text (1)

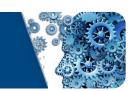

 Please be aware that the references contained in Clause 2 and in the final Bibliography will be "tagged"...

### 2 Normative references

The following documents are referred to in the text in such a way that some or all of their content constitutes requirements of this document. For dated references, only the edition cited applies. For undated references, the latest edition of the referenced document (including any amendments) applies.

EN 12663-1:2010+A1:2014, Railway applications — Structural requirements of railway vehicle bodies — Part 1: Locomotives and passenger rolling stock (and alternative method for freight wagons)

EN 13032-1:2004+A1:2012, Light and lighting — Measurement and presentation of photometric data of lamps and luminaires — Part 1: Measurement and file format

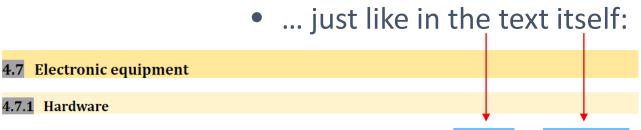

Electronic equipment shall be designed to conform to the requirements of EN 50155 and EN 50121-3-2.

So...

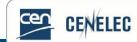

# References in text (2)

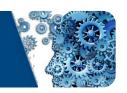

## Please be careful your references are correct:

### 4.1.3 Track level access

If required in the technical specification, means shall be provided to ensure access and egress to and from the track level for staff on dedicated doors. Details need to be clarified in the technical specification as far as not defined in WI 0 353352.

No references to Work Items!

### 4.2.1.5 Ability to withstand vibration and shock

The entrance system shall be designed to withstand the load cases as defined for vibrations and shocks as defined for equipment attachments in T\$\(\frac{15}{3}\). When required in the technical specification vibration and shock testing of mechanical components shall be carried out in accordance with TR\(\frac{15}{3}\). The acceptance criteria for such test shall be defined in the technical specification.

 No wrong references to Technical Reports or Technical Specifications as "TR XXX" or "TS XXX"!

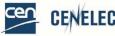

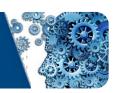

## Formulae

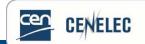

## Formulae (1)

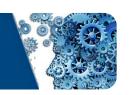

## Create your formula:

Recommended option: With the Math Type tool

 $Q_f = v_s \times A$ 

Other option: With the Word Equations tool

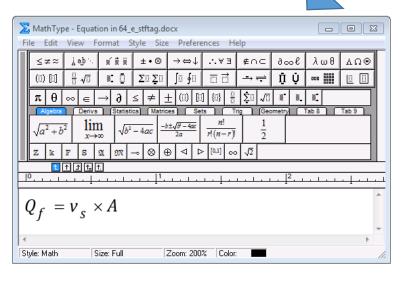

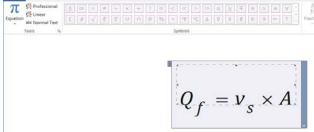

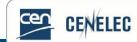

# Formulae (2)

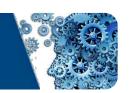

### Do **not** provide these as **figure files**!

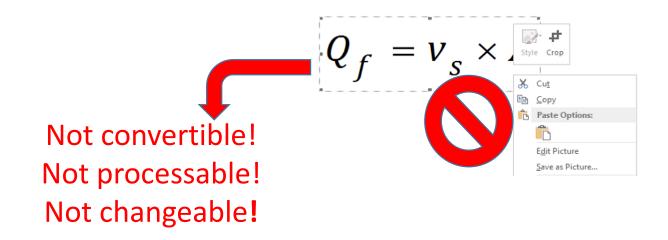

### Otherwise conversion into xml will not be possible!

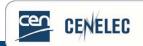

# Formulae (3)

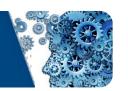

(C.10)

### Style your formulae as... "Formula"!

### C.4.3.3 Modelling the phenomenon

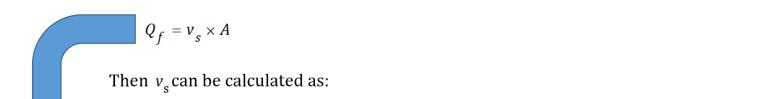

 $Q_f = v_s \times A \tag{C.10}$ 

### But... do **not** style your formulae **in tables**!

### **C.4.3.3** Modelling the phenomenon

$$Q_f = v_s \times A \tag{C.10}$$

Then  $v_s$  can be calculated as:

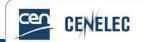

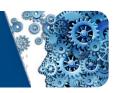

# Conversion to an XML file and HTML format

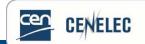

# Conversion into an xml file (1)

- Once the Word version of the document is edited, we at CCMC convert it in xml...
- Except that certain conversion problems may occur...

Dear Mr CCMC Editor, in order to convert this Word file in xml, please sort this out:

The style "Foreword" does not exist

Certain formulae were not properly converted;

And you know what? There are three additional styling inconsistencies!

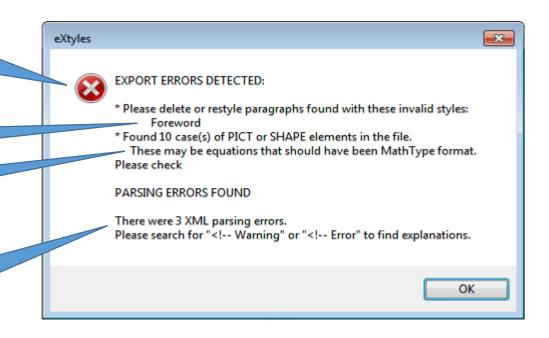

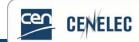

# Conversion into an xml file (2)

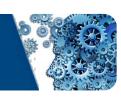

- Okay it is sorted now.
- And.. now it is working!

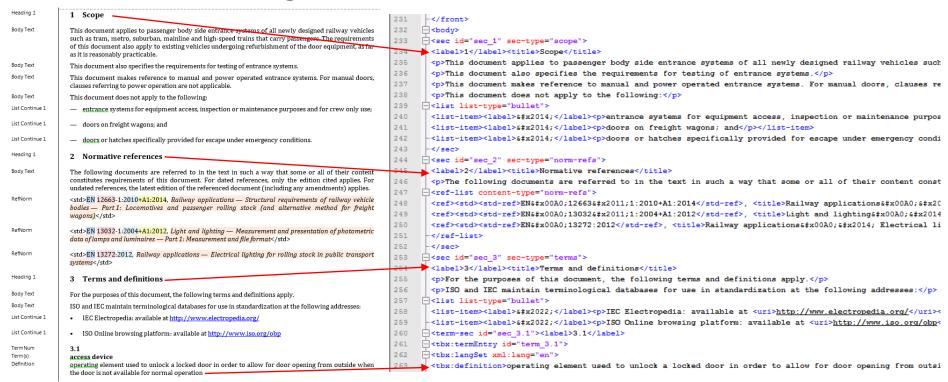

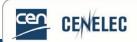

## Conversion into an html format (1)

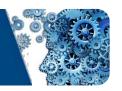

 Before we at CCMC process a deliverable, we always make sure xml files can be converted into html pages...

### 1 Scope

This document applies to passenger body side entrance systems of all newly designed railway vehicles such as tram, metro, suburban, mainline and high-speed trains that carry passengers. The requirements of this document also apply to existing vehicles undergoing refurbishment of the door equipment, as far as it is reasonably practicable.

This document also specifies the requirements for testing of entrance systems.

This document makes reference to manual and power operated entrance systems. For manual doors, clauses referring to power operation are not applicable.

This document does not apply to the following:

- entrance systems for equipment access, inspection or maintenance purposes and for crew only use;
- doors on freight wagons; and
- doors or hatches specifically provided for escape under emergency conditions.

#### 2 Normative references

The following documents are referred to in the text in such a way that some or all of their content constitutes requirements of this document. For dated references, only the edition cited applies. For undated references, the latest edition of the referenced document (including any amendments) applies.

EN 12663-1:2010+A1:2014, Railway applications — Structural requirements of railway vehicle bodies — Part 1: Locomotives and passenger rolling stock (and alternative method for freight wagons)

EN 13032-1:2004+A1:2012, Light and lighting — Measurement and presentation of photometric data of lamps and luminaires — Part 1: Measurement and file format

EN 13272:2012, Railway applications — Electrical lighting for rolling stock in public transport systems

### 3 Terms and definitions

For the purposes of this document, the following terms and definitions apply.

ISO and IEC maintain terminological databases for use in standardization at the following addresses:

• IEC Electropedia: available at http://www.electropedia.org/

• ISO Online browsing platform: available at http://www.iso.org/obp

#### 3 1

### access device

operating element used to unlock a locked door in order to allow for door opening from outside when the door is not available for normal operation

... by using our converting tool

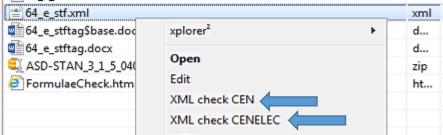

 ... and then by checking the html versions

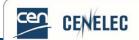

# Conversion into an html format (2)

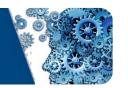

 When we generate the html version, certain additional inconsistencies will be pointed out in an electronic report...

Hello, Mr CCMC Editor!

### Schematron validation result

| Type Error nur                  | mber                   | Error me                    | Location                                                                       |                                                                                                    |
|---------------------------------|------------------------|-----------------------------|--------------------------------------------------------------------------------|----------------------------------------------------------------------------------------------------|
| error SEC_8                     | Hanging paragra        | aph is found before 4.1.1.  | 1 or it is badly styled (wrong struc                                           | cture). /standard[1]/body[1]/sec[4]/sec[1]/sec[1]/sec[1]                                                                                        |
|                                 |                        |                             |                                                                                |                                                                                                    |
| Oh-oh<br>There is an<br>error - | a hanging<br>paragraph | before Subclause<br>4.1.1.1 | (unless there is a mistake regarding the styling of the following subclauses); | so, Mr CCMC Editor, please correct in the Word file what needs to be corrected in Subclause 4.1.1.1 and then regenerate the xml and html files! |

 Any problem regarding the conversion of formulae will be pointed in a formula report:

Dear Mr CCMC Editor, please have a look at the formulae in D.2.1 and D.2.2, and to the 66<sup>th</sup> formula – these may not be properly converted on the html version.

MathML(Mathtype) equation checking result

Font check: the following files contain wrong fonts:

mml\_m48(D.2.1) mml\_m49(D.2.2) mml\_m66()

WARNING: missing EPS file(s):

in inline (C.4.2.2.1)

And by the way, please have a look at the formula in C.4.2.2.1 as well, as it may go missing and/or not appear properly in the html version.

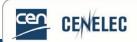

Webinar for Standard Drafters: Editing & XML

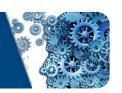

# Deliverables not currently available

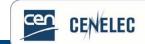

## Deliverables currently not available in XML

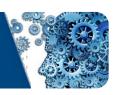

- Certain CWAs, when not drafted with the simple template
- //IEC deliverables
- // ISO CDVs and FDIS
- Amendments and corrigenda to Pubs where the mother std was not prepared in XML
- Trilingual deliverables

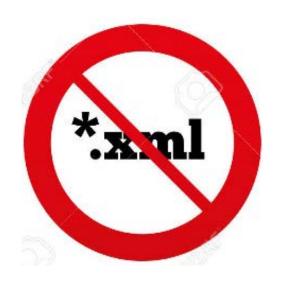

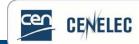

## Question time

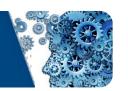

## Use the Q&A panel to submit your questions

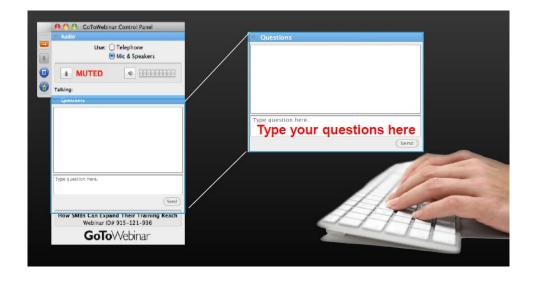

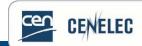

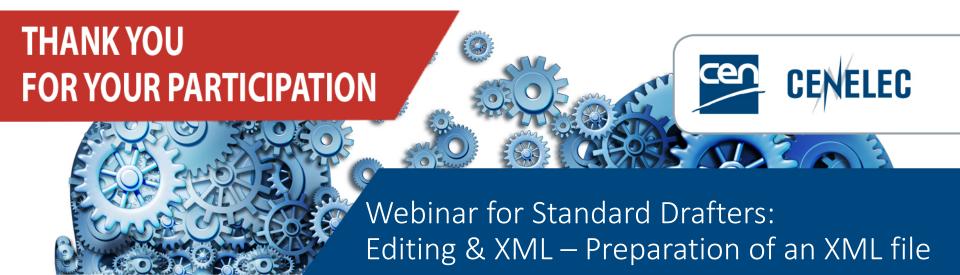

**Next webinars:** 

10-10 webinar on 11th of June:

Public access to documents and communications exchanged with the EU institutions

### Webinar for Standard drafters: dates to be confirmed!

- Series of webinars on Drafting Rules
- New Internal Regulations Part 3

## www.cencenelec.eu

Follow us

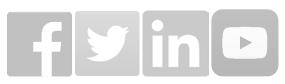